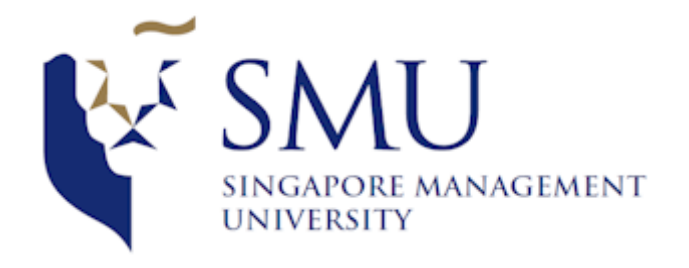

# Optimizing Warehouse Processing

Project Proposal

ANLY482 Analytics Practicum

Submitted by:

## Team Skulptors

- 1. Gabriel Leong Jun Kang
- 2. Tan Siying
- 3. Zhou Xuanyi

# Professor:

Prof. Kam Tin Seong

# Table of Contents

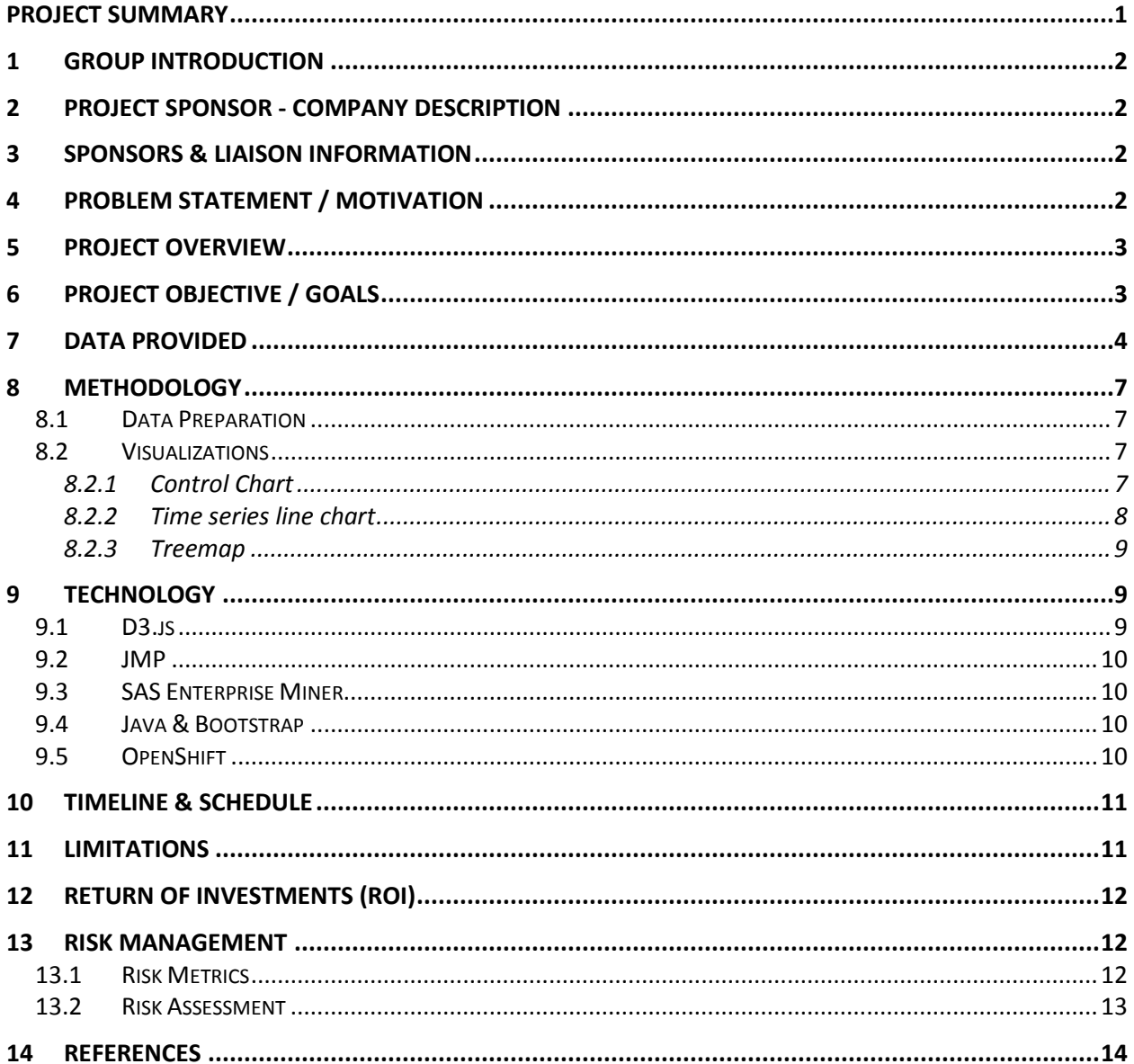

## <span id="page-2-0"></span>Project Summary

In recent years, data has evolved to provide answers and solutions to problems hidden from the surface. Analytics, the study of data, has evolved over the years to be an integral tool for many companies to further improve efficiency and sustainability. However, the ability to easily visualise data, quickly modify views and interrogate data can be difficult and time consuming due to the difficulty and effort required to update reports and dashboards. On top of that, in today's connected world there are many more data sources available to organisations, such as machinery sensors, mobile devices, wearables, web logs, etc. The Internet of Things (IoT) now allows us to collect and exchange data between systems, providing a rich set of data for analysis. Some of this data is unstructured, in siloes, making it difficult to analyse in its raw form let alone integrating it to gain valuable insights<sup>1</sup>.

Today, a local multi-national corporation faces the same adversity as many others – the plight of unworked data. Visualizations of the data provided by their in-house warehousing solution has proven to be difficult and much of the information is not placed to better use. The company hopes to solve 3 main issues, namely how they should categorize their warehouse supplies into ABC categories (each category refers to how fast the goods move) to store their goods in the best location available, how can their data be visualized better so that it is easier for employees to see, and how can their warehouses be utilized to the fullest to ensure minimal wastage.

Our team, Skulptors, will be developing a dashboard application to solve the issues of this company. Control charts will be used to depict control of the movement of the SKUs, identifying which type of products have excessive or lack of movements from the warehouse. Treemaps will be used to identify products or SKUs that have minimal utilization of warehouses, and also to identify which warehouse location is not fully utilized. Java add-ons will be used to facilitate additional functions, such as allowing the upload of an excel file to update the database. This allows for our solution to remain sustainable. Time series line graphs will also be used for easy display of inflow and outflow rate of specified SKUs.

With our solution, we hope to assist the company and the employees, relieving them from the hassle of manually analyzing the given data. Through our visualizations and analysis, we also hope to improve upon their warehousing solution, allowing the company to better utilize their warehouses and thus improving the business value.

 $\overline{a}$ 

<sup>&</sup>lt;sup>1</sup> Solving data warehouse problems with Cortana Analytics (18 December 2015). Received from *<https://www.theta.co.nz/news-blogs/tech-blog/solving-data-warehouse-problems-with-cortana-analytics>*

## <span id="page-3-0"></span>1 Group Introduction

We are Team Skulptors. The team consists of:

- a. Leong Junkang Gabriel. Year 4 student from School of Information Systems. 2<sup>nd</sup> Maior in Analytics (Operational Track)
- b. Tan Siying. Year 4 student from School of Information Systems. 2<sup>nd</sup> Major in Analytics (Operational Track)
- c. Zhou Xuanyi. Year 4 student from School of Information Systems. 2<sup>nd</sup> Major in Analytics (Accounting Track)

## <span id="page-3-1"></span>2 Project Sponsor - Company description

Our project sponsor is a local multi-national corporation (MNC), specializing in end-to-end supply chain and logistics industry, with its headquarters located in Singapore. On top of providing transportation and warehouse services, our sponsor also provides specialized consulting services to various companies. Today, the company is one of Asia Pacific's leading supply chain company, partnering some of the largest MNCs in the world and aspiring growth companies, including Dell, Motorola, Samsung, LG, Exxon Mobil, Unilever, LVMH and Royal FrieslandCampina. A strong proponent of innovation, the company advocates productivity and sustainability improvements through interactive solutions to better cater to their diverse consumer-base and industry clusters, ranging from consumer and electronics to chemical and healthcare.

## <span id="page-3-2"></span>3 Sponsors & Liaison Information

The sponsors will be from the company's Operations Department, namely:

- a. Mr Khoo, Head of Operation Innovation & Development (Corporate)
- b. Miss Shen, Executive, Operations Innovation & Development (Corporate)
- c. Mr Sundar, Process Improvement Executive (Automation)

## <span id="page-3-3"></span>4 Problem Statement / Motivation

The complication of big data resonates strongly with the company, much like many others. The Warehouse Management System (WMS) captures data of logistics supplies in the warehouses of the company, such as quantity of movement, time of movement and identification codes of the packages stored. With extensive data provided by the WMS, analyzing of spreadsheets can be

cumbersome and inefficient due to visualization impediments. The company is unable to effectively analyze and sculpt solutions as a result.

In addition, the company is in the midst of implementing a vertical lift high-tech system<sup>2</sup> for its new warehouses in its upcoming Supply Chain City (SCC) project. In light of these recent developments, the company saw an opportunity to better analyze their WMS data to determine its Stock Keeping Unit (SKU)'s inbound rate, outbound rate, warehouse utilization trend, and ideally, by performing the aforementioned analysis, categorizing each SKUs into namely A, B, C categories. 'A' category refers to fast moving SKUs while 'C' category SKUs refers to slow moving SKUs.

With the analyzed results, the company hopes to determine the optimal warehouse location and vertical lift in which a particular SKU can be placed for picking. In addition, the company would also like to see the extent of productivity savings it can obtain with the adoption of a batch picking technique instead of an order picking technique. Order picking involves going into the warehouse to collect the supplies per order basis, while batch picking involves collecting for multiple orders in a batch.

## <span id="page-4-0"></span>5 Project Overview

This project will serve as the first of the many efforts which the company conducts regularly to constantly improve its entire logistics process via data analytics. Logistics process encompasses the entire flow of Stock Keeping Units (SKU), from the inflow of goods to the outflow of goods. The project is mainly aimed at providing in-depth SKU analysis based on different product brands which the company is handling. In this project, we will be looking into the products of 2 companies it is handling. The companies are:

- a. B. Braun Singapore A company which manufactures and produces medical products.
- b. Heinemann Asia Pacific A leading duty free company headquartered in Singapore.

## <span id="page-4-1"></span>6 Project Objective / Goals

The main objective of the project would be to develop the following:

- a. Creation of an application to sort SKUs by A, B and C categories
	- i. To provide employees with a high level view of the flow and demand changes for different SKUs. This allows higher level management employees to make

 $\overline{a}$ 

<sup>2</sup> More on vertical lift can be found here: <http://www.haenel.de/de/en/Products/Lean-Lift%C2%AE.html>

important decisions based on it (e.g. eliminate SKUs which are extremely slow moving as they are taking up warehouse space which can be otherwise optimized.)

- b. Dashboard for quick visualization of inbound and outbound rate for different SKUs
	- i. Inbound rate: X-axis and y-axis to be date against number of inbound in pieces, carton and pallets per day.
	- ii. Outbound rate: X-axis and y-axis to be date against number of inbound in pieces per day.
	- iii. This reduces both the time and manpower needed for the manual analyzing of data as it provides a general trend and flow of SKUs. For instance, when an employee notices a particular product's supply running low he will be able to call for a refill immediately.
- c. Warehouse Utilization Tool
	- i. To help employees understand fill and flow rate of the warehouse based on historical data.
	- ii. To determine pick rate of warehouse locations and identify most used and least used locations.

## <span id="page-5-0"></span>7 Data Provided

The data will be obtained from the in-house Warehouse Management System (WMS). The company updates the database whenever goods are being received (inbound) and released (outbound). For the purpose of the project's analysis, the team will be given one year worth of data for each of the companies - B. Braun Singapore and Heinemann Asia Pacific's SKUs. The size of the data is expected to be approximately 4.2 million rows of data (4 excel sheets) for each company. For each of the companies, there will be 3 sets of data provided, namely:

- a. Product master sheet
- b. Product inbound report
- c. Product outbound report

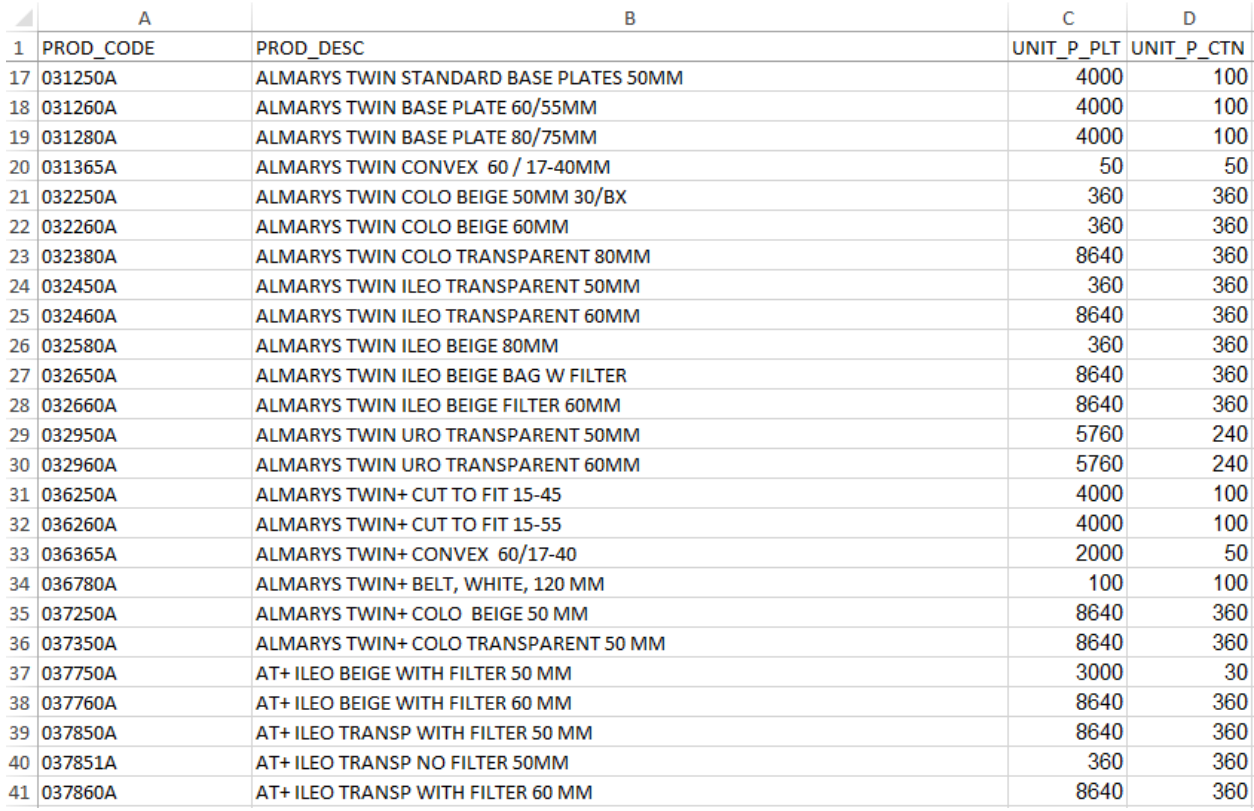

### A sample of the **product master** data sheet (B. Braun Singapore) is as shown below:

The interpretation for the product master data is as follows:

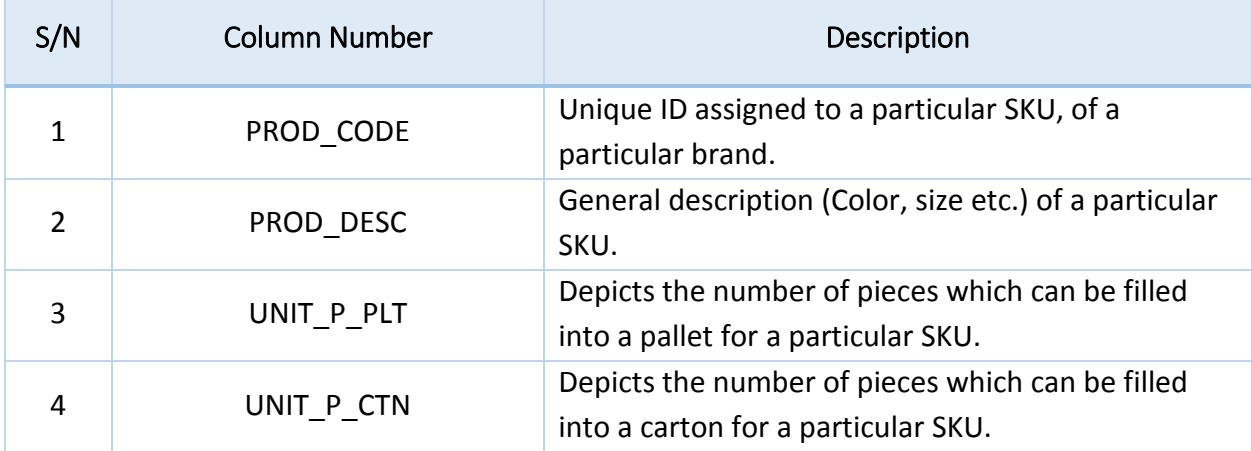

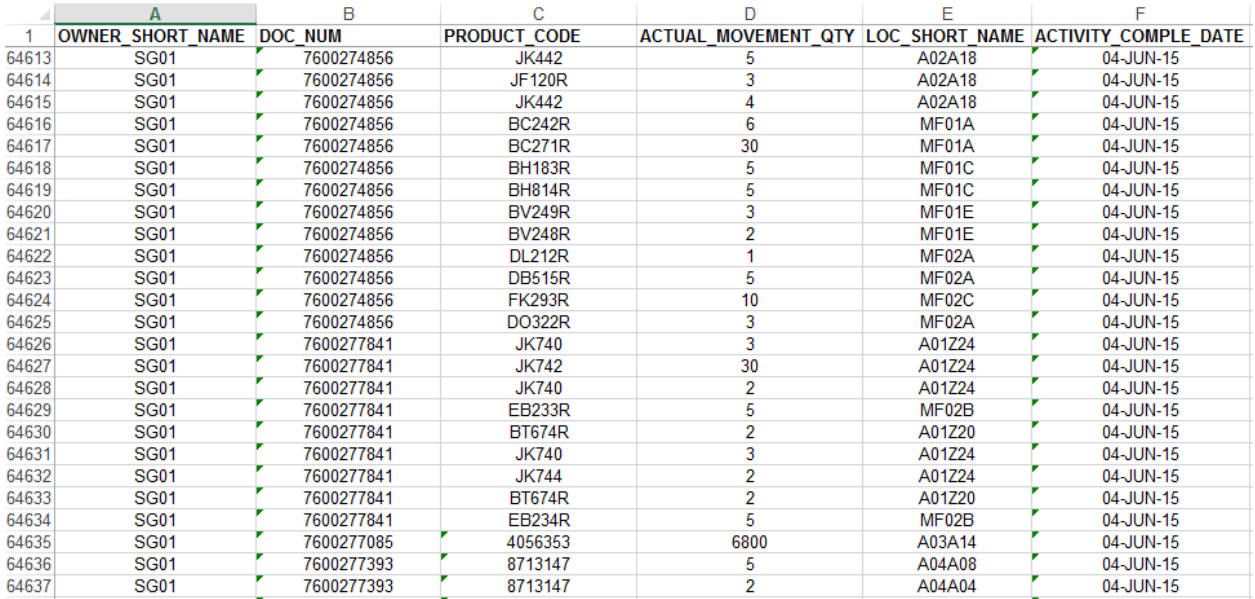

#### A sample of the product **outbound** data sheet data (B. Braun Singapore) is as shown below:

The interpretation for the product **outbound** data is as follows:

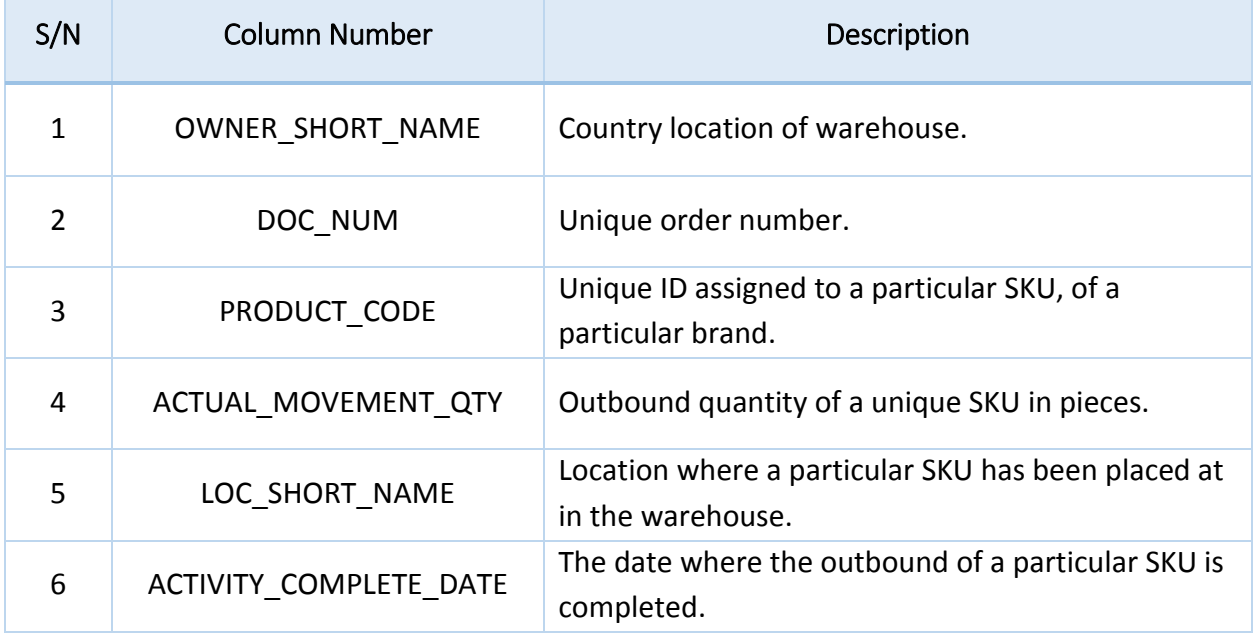

Note:

- a. The company did not provide the sample data for product inbound as it is similar to that of the outbound.
- b. The product master sheet is to be used in conjunction with both the product inbound and outbound report, via the common linkage of the product code.

## <span id="page-8-0"></span>8 Methodology

The following methodology will be implemented to perform analysis on the past year data provided by our sponsor for the two companies. Before we begin with our analysis, the data needs to be thoroughly examined and prepared to ensure there is no possibility of garbage-ingarbage-out.

#### <span id="page-8-1"></span>8.1 Data Preparation

Before going into elementary explorations of the data, data cleaning is to be conducted to remove irrelevant data that should not be included in our analysis. Some types of reason for exclusion includes:

- **Repetition** Double scanning happens many of a times in the company's warehouse. As such, there can be repetition of rows in the past year data that may falsify our findings.
- **Missing data** if there are any rows of incomplete data, the row will be excluded.
- **Over-spilling** As our project focuses on inflow rate and outflow rate of the SKUs movement, we will exclude data there does not account for the start of the SKUs to the end of it.

After the initial preparation, we will further develop and sort our data by investigating for potential groupings that can facilitate ease into performing our visualizations and analysis. This will also assist us in the development of our regression model to figure out what type of classification, A, B or C should we give to a specific SKU.

#### <span id="page-8-2"></span>8.2 Visualizations

Our dashboard will consist of the following visualizations.

#### <span id="page-8-3"></span>8.2.1 Control Chart

The control chart is a graph used to study how a process changes over time. Data are plotted in time order. A control chart always has a central line for the average, an upper line for the upper control limit and a lower line for the lower control limit. These lines are determined from historical data. By comparing current data to these lines, we can draw conclusions about whether the process variation is consistent (in control) or is unpredictable (out of control, affected by special causes of variation).

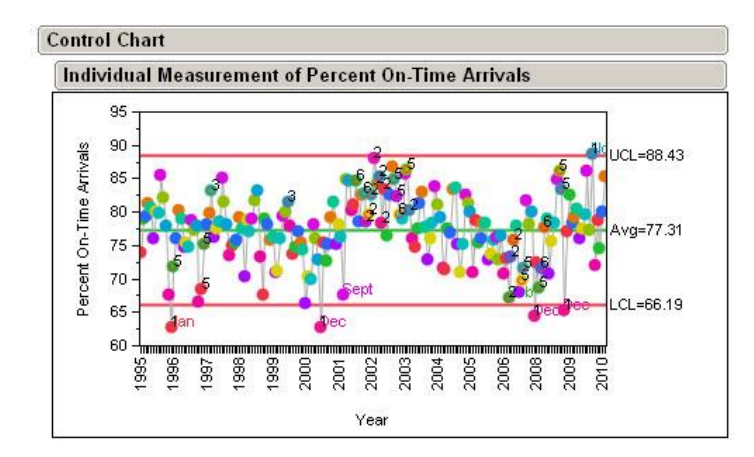

With respect to our project, these control charts will provide us with insights on whether certain movements of SKUs are out of control e.g. too little movements which results in wastage of space in the warehouse. It also simplifies the performance to be easily read by the human eye. Our sponsor emphasizes on sustainability of our solution, which will be further tackled by this in our dashboard.

#### <span id="page-9-0"></span>8.2.2 Time series line chart

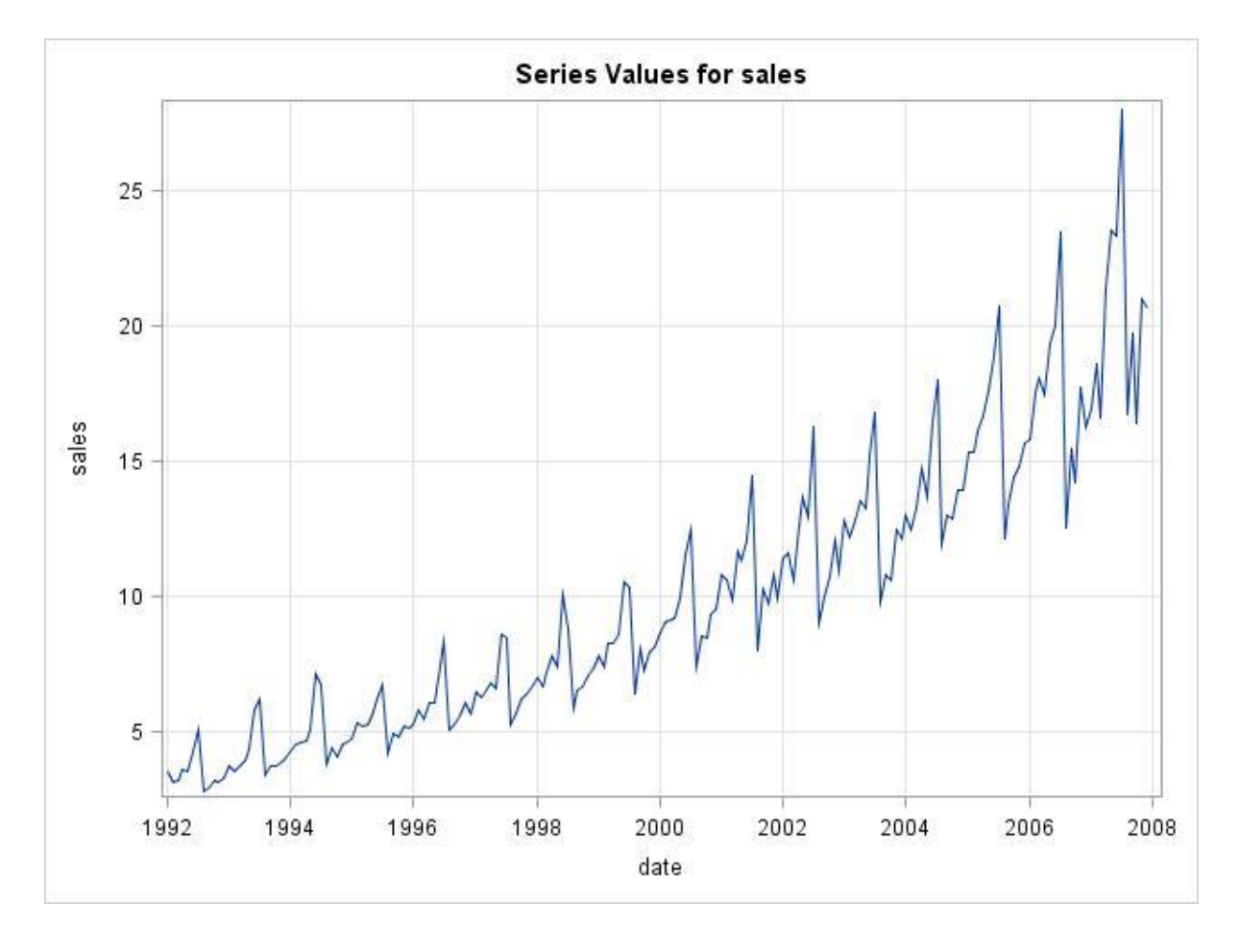

A time series is a sequence of data points, typically consisting of successive measurements made over a time interval. With relation to the inbound and outbound rate visualization for different SKUs, the time series line graph will cater to this purpose.

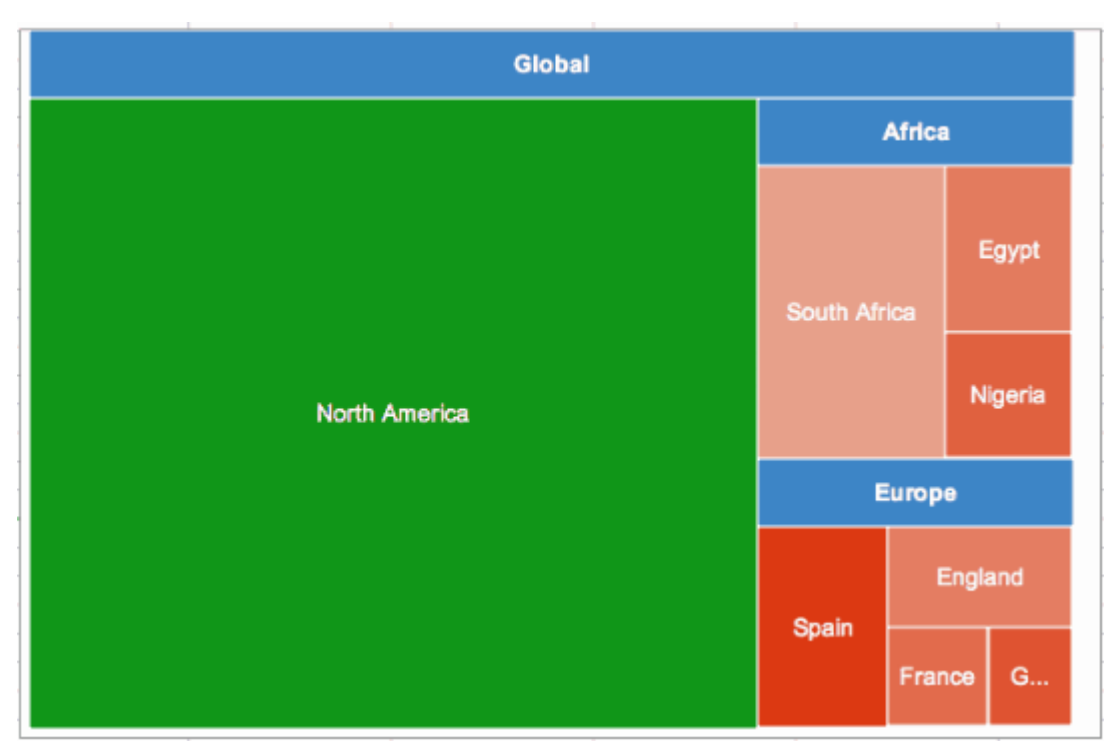

#### <span id="page-10-0"></span>8.2.3 Treemap

A Treemap can convey our hierarchical data with 2 additional attributes via color and size, allowing us to dissect the relationship between the two. The size of each block represents the percentage of the warehouse utilized, and we can allow the user to fill in the colors with other indicators, such as the type of SKUs.

## <span id="page-10-1"></span>9 Technology

For our dashboard, we will be utilizing certain tools to help with our development of the application.

#### <span id="page-10-2"></span>9.1 D3.js

D3.js is a Javascript library. As our client request for as low cost as possible, D3.js will be a good option. That is because it can work on websites. Thus, our client will be able to see the data visualization without paying and installing any software. Another benefit of D3.js is its flexibility.

It allows control over the final result. D3.js will be used for the visualizations that was mentioned above.

#### <span id="page-11-0"></span>9.2 JMP

JMP is developed by the JMP business unit of SAS Institute. It is the tool of choice for data explorers in every industry. We will be using JMP to perform Control Chart Analysis for the inbound and outbound rate so that we can classify the SKUs into the ABC.

#### <span id="page-11-1"></span>9.3 SAS Enterprise Miner

SAS Enterprise Miner is a software developed by SAS Institute. We may be using SAS Enterprise Miner to perform other needed analysis.

#### <span id="page-11-2"></span>9.4 Java & Bootstrap

Java will be used to develop the skeleton of the application while Bootstrap will be used to beautify the application. As our client wanted a sustainable analysis, we will need to do up a simple application whereby they can upload their data to be processed for analysis.

#### <span id="page-11-3"></span>9.5 OpenShift

OpenShift is a product from Red Hat. It is an open-source platform as a service. It serves as a platform to launch our application for live deployment.

# <span id="page-12-0"></span>10 Timeline & Schedule

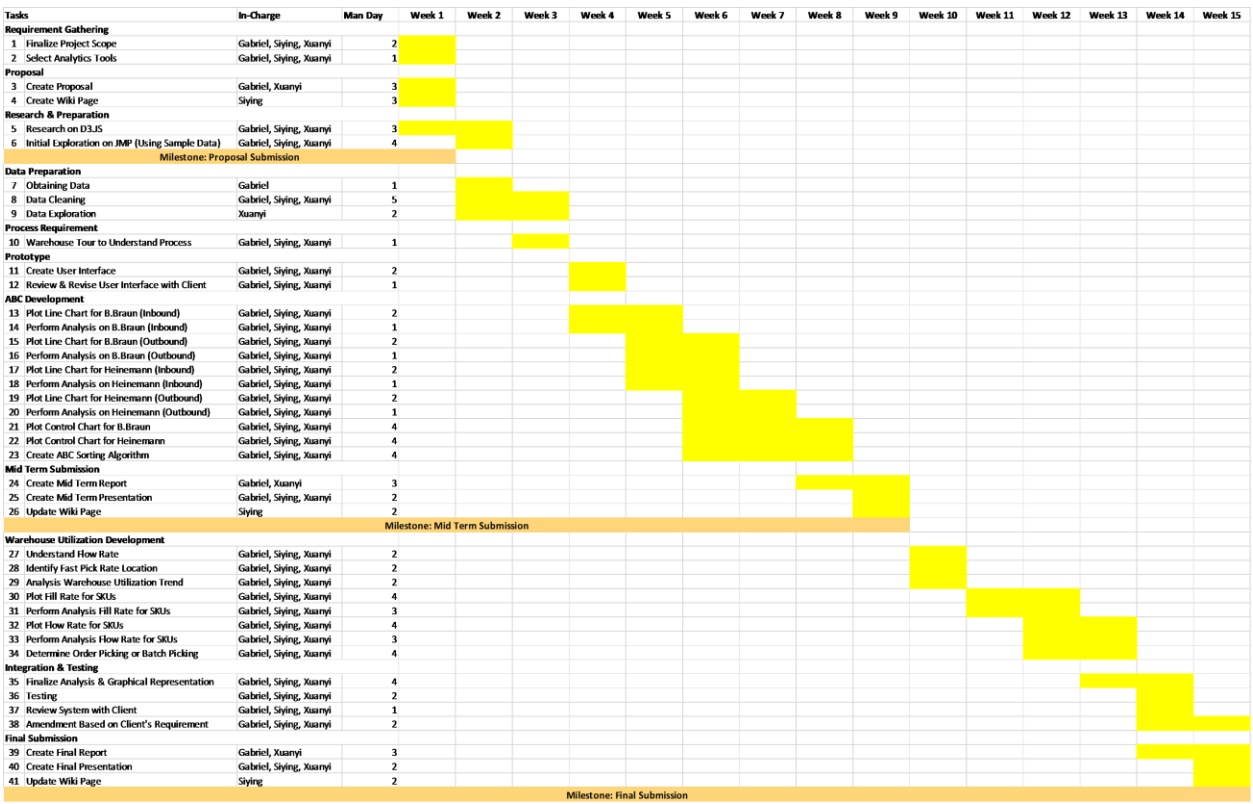

## <span id="page-12-1"></span>11 Limitations

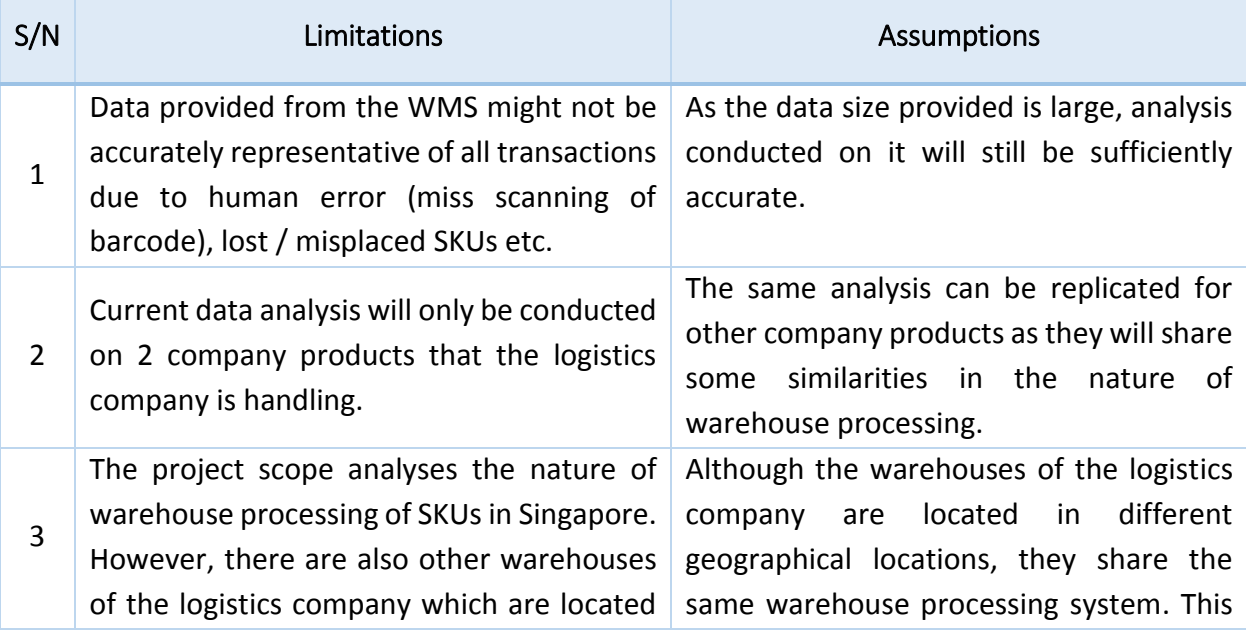

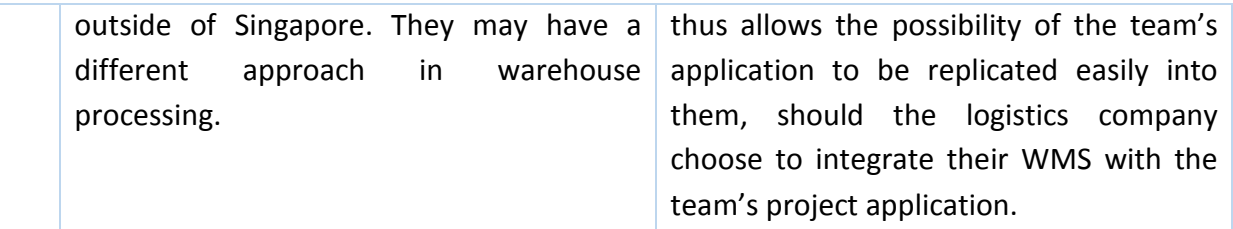

## <span id="page-13-0"></span>12 Return of Investments (ROI)

The application provides a platform which will allow executives and managers in the operations department to have a high-level visualization of the happenings within the warehouses. This can be based in terms of unique SKUs, brand and date. Hence, not only will it allow strategic managerial decision to be planned and executed in an accurate and optimal way, it will also allow employees to pinpoint possible bottle necks (e.g. identify SKUs which have slow orders and thus, taking up warehouse spaces which could have been otherwise utilized), and make improvements to it. This will also allow both costs and time savings which will have been spend on manual analysing of data which can be tedious and takes up manpower. Furthermore, in terms of long time sustainability use, the company is also looking into the possibility of integrating the project's application into its in-house warehouse management system. This will serve as an additional addon feature to further complement and enhance the existing WMS features.

## <span id="page-13-1"></span>13 Risk Management

#### <span id="page-13-2"></span>13.1 Risk Metrics

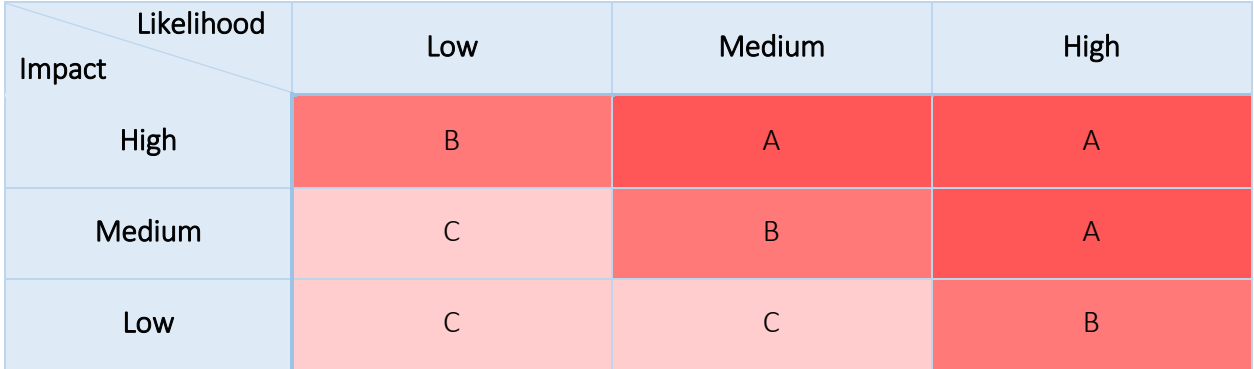

## <span id="page-14-0"></span>13.2 Risk Assessment

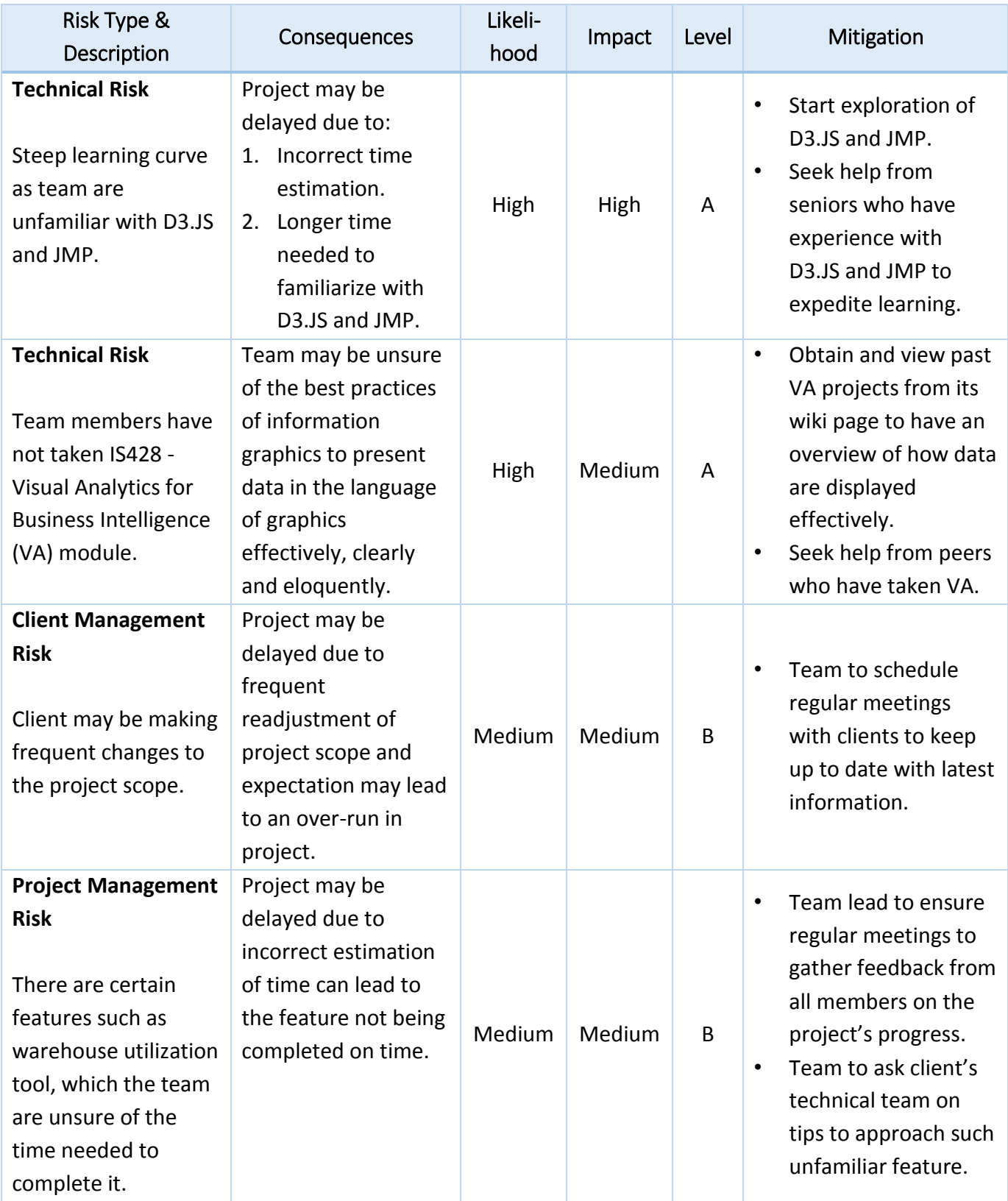

T

## <span id="page-15-0"></span>14 References

- A Guide to Control Charts. (n.d.). Retrieved January 9, 2016, from <http://www.isixsigma.com/tools-templates/control-charts/a-guide-to-control-charts/>
- How to Use a Time Series Graph. (n.d.). Retrieved January 9, 2016, from <http://statistics.about.com/od/Descriptive-Statistics/a/Time-Series-Graphs.htm>
- Overview of Time Series Characteristics. (n.d.). Retrieved January 9, 2016, from <https://onlinecourses.science.psu.edu/stat510/node/47>
- Skau, D. (2013, January 29). Why D3.js is so great for data visualization. *Visually.* Retrieved 9 January, 2016, from<http://blog.visual.ly/why-d3-js-is-so-great-for-data-visualization/>
- Solving data warehouse problems with Cortana Analytics (2015, December 18). Retrieved 9 January, 2016, from [https://www.theta.co.nz/news-blogs/tech-blog/solving-data](https://www.theta.co.nz/news-blogs/tech-blog/solving-data-warehouse-problems-with-cortana-analytics)[warehouse-problems-with-cortana-analytics](https://www.theta.co.nz/news-blogs/tech-blog/solving-data-warehouse-problems-with-cortana-analytics)
- The Certified Six Sigma Black Belt Handbook Second Edition. (2015, November 14). Retrieved January 9, 2016, from [http://tpowercarpentry.com/the-certified-six-sigma-black-belt](http://tpowercarpentry.com/the-certified-six-sigma-black-belt-handbook-second-edition.html)[handbook-second-edition.html](http://tpowercarpentry.com/the-certified-six-sigma-black-belt-handbook-second-edition.html)
- Treemaps for space-constrained visualization of hierarchies. (n.d.). Retrieved January 9, 2016, from<http://www.cs.umd.edu/hcil/treemap-history/>
- When to use a control chart (n.d). Excertpted from Nacy R. Tague's [The Quality Toolbox,](http://asq.org/quality-press/display-item/index.html?item=H1224) Second Edition, ASQ Quality Press, 2005, page 155-158
- *Wikipedia.* (2015, August 28). JMP (Statistical Software). Retrieved 9 January, 2016, from https://en.wikipedia.org/wiki/JMP (statistical software)
- *Wikipedia*. (2015, December 29). D3.js. Retrieved 9 January, 2016, from <https://en.wikipedia.org/wiki/D3.js>